## Package 'investr'

August 29, 2016

<span id="page-0-0"></span>Type Package

Title Inverse Estimation/Calibration Functions

Version 1.4.0

Author Brandon M. Greenwell

Maintainer Brandon M. Greenwell <greenwell.brandon@gmail.com>

Description Functions to facilitate inverse estimation (e.g., calibration) in linear, generalized linear, nonlinear, and (linear) mixed-effects models. A generic function is also provided for plotting fitted regression models with or without confidence/prediction bands that may be of use to the general user.

Date 2016-04-08

License GPL  $(>= 2)$ 

URL <https://github.com/bgreenwell/investr>

Depends base,

Suggests boot, datasets, knitr, MASS, testthat,

Imports graphics, nlme, stats, utils,

LazyLoad true

LazyData true

RoxygenNote 5.0.1

NeedsCompilation no

Repository CRAN

Date/Publication 2016-04-09 09:39:09

### R topics documented:

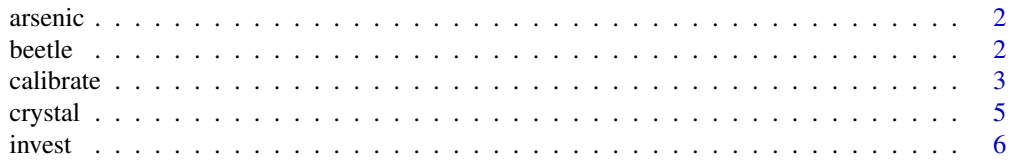

#### <span id="page-1-0"></span>2 beetle

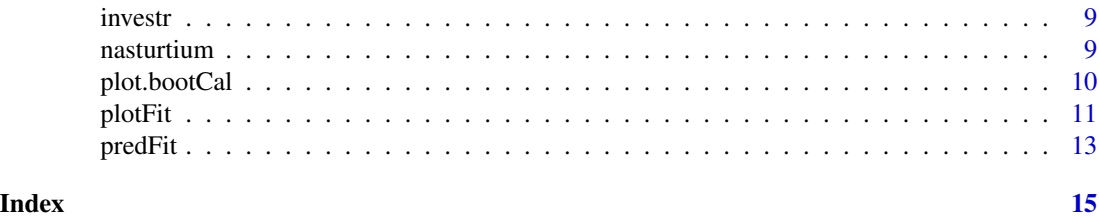

arsenic *Concentrations of arsenic in water samples*

#### Description

The data give the actual and measured concentrations of arsenic present in water samples.

#### Format

A data frame with 32 rows and 2 variables

#### Details

- actual True amount of arsenic present.
- measured Measured amount of arsenic present.

#### Source

Graybill, F. A., and Iyer, H. K. (1994) *Regression analysis: Concepts and Applications*. Duxbury Press.

beetle *Dobson's Beetle Data*

#### Description

The data give the number of flour beetles killed after five hour exposure to the insecticide carbon disulphide at eight different concentrations.

#### Format

A data frame with 8 rows and 3 variables

#### Details

- ldose Log dose of carbon disulphide.
- y Number of beetles subjected to insecticide.
- n Number of beetles killed.

#### <span id="page-2-0"></span>calibrate 3

#### Source

A. Dobson, *An Introduction to Generalized Linear Models*, Chapman & Hall/CRC, 2002.

calibrate *Calibration for the simple linear regression model.*

#### Description

The function calibrate computes the maximum likelihood estimate and a condfidence interval for the unknown predictor value that corresponds to an observed value of the response (or vector thereof) or specified value of the mean response. See the reference listed below for more details.

#' @rdname calibrate #' @export #' @method calibrate lm calibrate.lm <- function(object, ...) calibrate(formula(object), data = eval(object\$call\$data), ...)

#### Usage

```
calibrate(object, ...)
## Default S3 method:
calibrate(object, y0, interval = c("inversion", "Wald",
  "none"), level = 0.95, mean.response = FALSE, adjust = c("none","Bonferroni", "Scheffe"), k, ...)
## S3 method for class 'formula'
calibrate(formula, data = NULL, ..., subset,
  na.action = na.fail)
## S3 method for class 'lm'
calibrate(object, y0, interval = c("inversion", "Wald", "none"),
  level = 0.95, mean.response = FALSE, adjust = c("none", "Bonferroni","Scheffe"), k, \ldots)
```
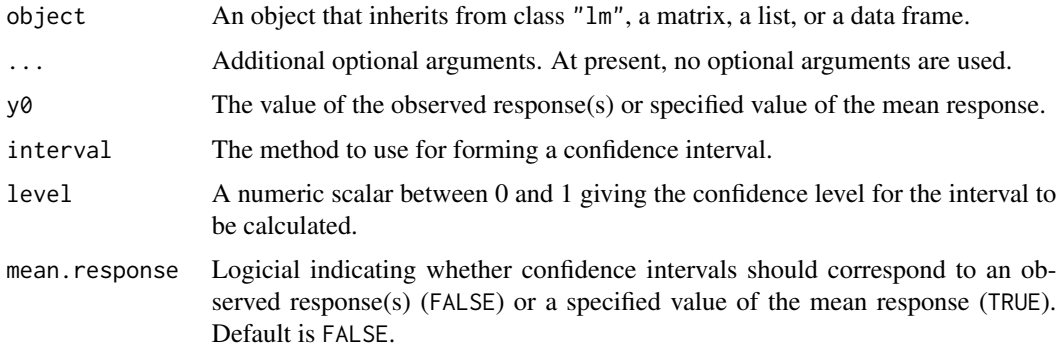

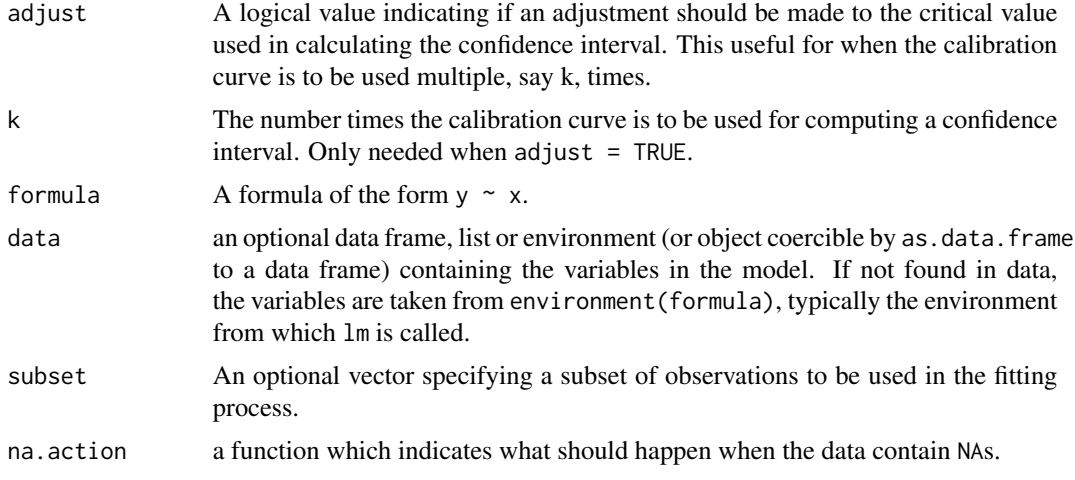

#### Value

An object of class "invest" containing the following components:

- estimate The estimate of x0.
- lwr The lower confidence limit for x0.
- upr The upper confidence limit for x0.
- se An estimate of the standard error (Wald interval only).
- interval The method used for calculating lower and upper (only used by print method).

#### Note

The function invest is more general, but based on numerical techniques to find the solution. When the underlying model is that of the simple linear regression model with normal errors, closed-form expressions exist which are utilized by the function calibrate.

#### References

Graybill, F. A., and Iyer, H. K. (1994) *Regression analysis: Concepts and Applications*. Duxbury Press.

Miller, R. G. (1981) *Simultaneous Statistical Inference*. Springer-Verlag.

#### Examples

```
#
# Arsenic example (simple linear regression with replication)
#
# Inverting a prediction interval for an individual response
arsenic.lm \leq 1m(measured \sim actual, data = arsenic)
plotFit(arsenic.lm, interval = "prediction", shade = TRUE,
       col.pred = "lightblue")
(cal <- calibrate(arsenic.lm, y0 = 3, interval = "inversion"))
```
#### <span id="page-4-0"></span>crystal 5

```
abline(h = 3)segments(cal$estimate, 3, cal$estimate, par()$usr[3])
arrows(cal$lower, 3, cal$lower, par()$usr[3])
arrows(cal$upper, 3, cal$upper, par()$usr[3])
#
# Crystal weight example (simple linear regression)
#
# Inverting a confidence interval for the mean response
crystal.lm <- lm(weight ~ time, data = crystal)
plotFit(crystal.lm, interval = "confidence", shade = TRUE,
        col.conf = "lightblue")
(cal \le calibrate(crystal.lm, y0 = 8, interval = "inversion",
                  mean.response = TRUE))
abline(h = 8)segments(cal$estimate, 8, cal$estimate, par()$usr[3])
arrows(cal$lower, 8, cal$lower, par()$usr[3])
arrows(cal$upper, 8, cal$upper, par()$usr[3])
# Wald interval and approximate standard error based on the delta method
calibrate(crystal.lm, y0 = 8, interval = "Wald", mean.response = TRUE)
```
crystal *Crystal weight data*

#### Description

The data give the growing time and final weight of crystals.

#### Format

A data frame with 14 rows and 2 variables

#### Details

- time Time taken to grow (hours).
- weight Final weight of the crystal (grams).

#### Source

Graybill, F. A., and Iyer, H. K. (1994) *Regression analysis: Concepts and Applications*. Duxbury Press.

<span id="page-5-0"></span>

#### Description

The function invest computes the inverse estimate and a condfidence interval for the unknown predictor value that corresponds to an observed value of the response (or vector thereof) or specified value of the mean response. See the references listed below for more details.

#### Usage

```
invest(object, ...)
## S3 method for class 'lm'
invest(object, y0, interval = c("inversion", "Wald",
  "percentile", "none"), level = 0.95, mean.response = FALSE, x0.name,
  newdata, data, boot.type = c("parametric", "nonparametric"), nsim = 999,
  seed = NULL, progress = FALSE, lower, upper, extendInt = "no",
  tol = .Machine$double.eps^0.25, maxiter = 1000, adjust = c("none",
  "Bonferroni"), k, ...)
## S3 method for class 'glm'
invest(object, y0, interval = c("inversion", "Wald",
  "percentile", "none"), level = 0.95, lower, upper, x0.name, newdata, data,
  tol = .Machine$double.eps^0.25, maxiter = 1000, ...)
## S3 method for class 'nls'
invest(object, y0, interval = c("inversion", "Wald",
  "percentile", "none"), level = 0.95, mean.response = FALSE, data,
 boot.type = c("parametric", "nonparametric"), nsim = 1, seed = NULL,
 progress = FALSE, lower, upper, tol = .Machine$double.eps^0.25,
 maxiter = 1000, adjust = c("none", "Bonferroni"), k, ...)## S3 method for class 'lme'
invest(object, y0, interval = c("inversion", "Wald",
  "percentile", "none"), level = 0.95, mean.response = FALSE, data, lower,
  upper, q1, q2, tol = Machine$double.eps^0.25, maxiter = 1000, ...)
```
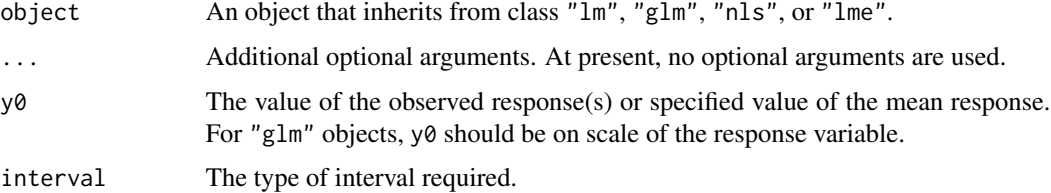

#### invest 7

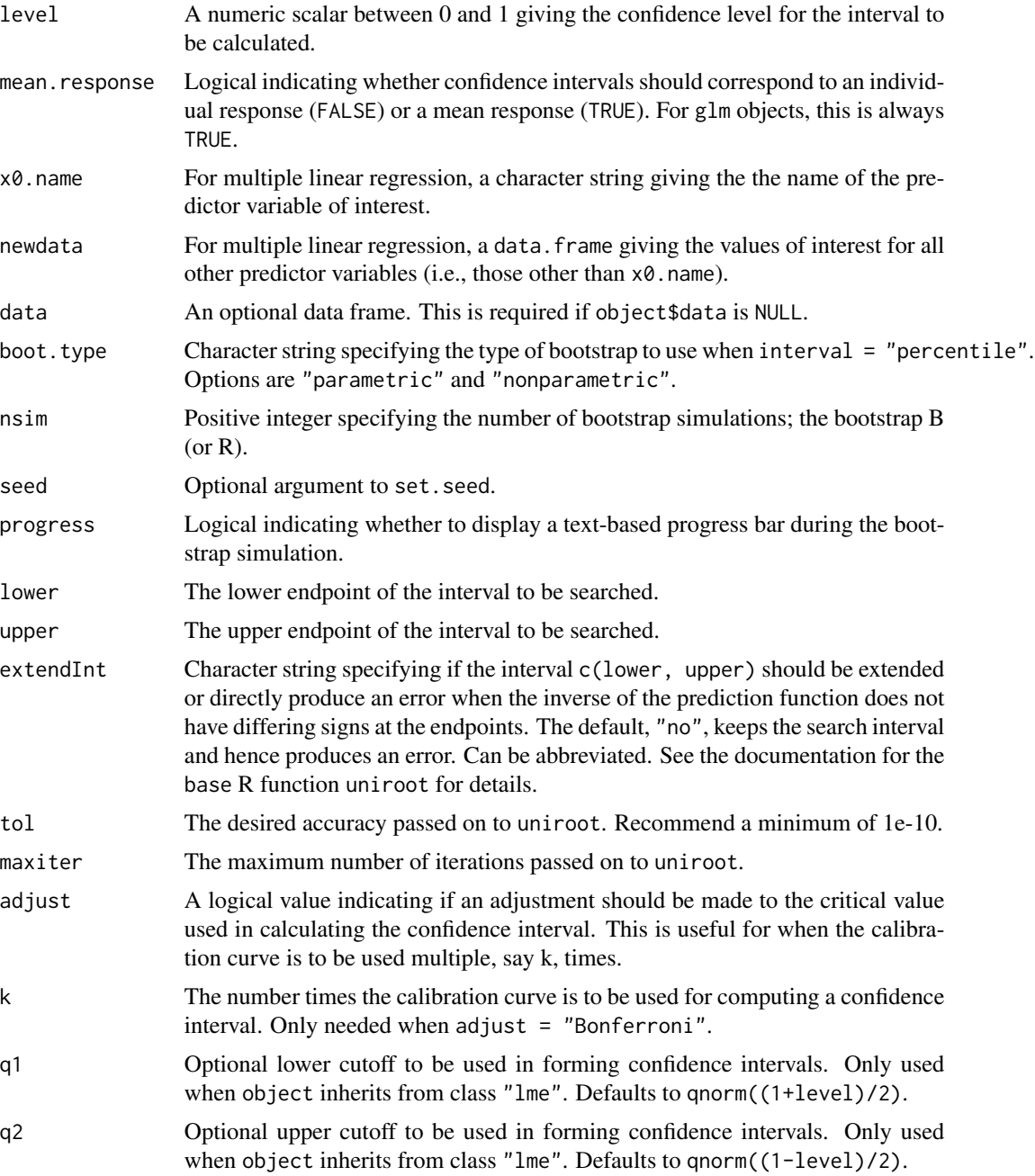

#### Value

invest returns an object of class "invest" or, if interval = "percentile", of class c("invest", "bootCal"). The generic function plot can be used to plot the output of the bootstrap simulation when interval = "percentile".

An object of class "invest" contains the following components:

• estimate The estimate of x0.

- lwr The lower confidence limit for x0.
- upr The upper confidence limit for x0.
- se An estimate of the standard error (Wald and percentile intervals only).
- bias The bootstrap estimate of bias (percentile interval only).
- bootreps Vector of bootstrap replicates (percentile interval only).
- nsim The number of bootstrap replicates (percentile interval only).
- interval The method used for calculating lower and upper (only used by print method).

#### References

Greenwell, B. M., and Schubert Kabban, C. M. (2014). investr: An R Package for Inverse Estimation. *The R Journal*, 6(1), 90–100. URL http://journal.r-project.org/archive/2014-1/greenwellkabban.pdf.

Graybill, F. A., and Iyer, H. K. (1994). *Regression analysis: Concepts and Applications*. Duxbury Press.

Huet, S., Bouvier, A., Poursat, M-A., and Jolivet, E. (2004) *Statistical Tools for Nonlinear Regression: A Practical Guide with S-PLUS and R Examples*. Springer.

Norman, D. R., and Smith H. (2014). *Applied Regression Analysis*. John Wiley & Sons.

Oman, Samuel D. (1998). Calibration with Random Slopes. *Biometrics* 85(2): 439–449. doi:10.1093/biomet/85.2.439. Seber, G. A. F., and Wild, C. J. (1989) *Nonlinear regression*. Wiley.

#### Examples

```
#
# Dobson's beetle data (generalized linear model)
#
# Complementary log-log model
mod \leq glm(cbind(y, n-y) \sim ldose, data = beetle,
           family = binomial(link = "cloglog")plotFit(mod, pch = 19, cex = 1.2, lwd = 2,xlab = "Log dose of carbon disulphide",
        interval = "confidence", shade = TRUE,
        col.conf = "lightskyblue")
# Approximate 95% confidence intervals and standard error for LD50
invest(mod, y0 = 0.5)invest(mod, y0 = 0.5, interval = "Wald")#
# Nasturtium example (nonlinear least-squares with replication)
#
# Log-logistic model
mod <- nls(weight \sim theta1/(1 + exp(theta2 + theta3 \star log(conc))),
           start = list(theta1 = 1000, theta2 = -1, theta3 = 1),
           data = nasturtium)
plotFit(mod, lwd.fit = 2)
```
#### <span id="page-8-0"></span>investr 9

```
# Compute approximate 95% calibration intervals
invest(mod, y0 = c(309, 296, 419), interval = "inversion")invest(mod, y0 = c(309, 296, 419), interval = "Wald")# Bootstrap calibration intervals. In general, nsim should be as large as
# reasonably possible (say, nsim = 9999).
boo \le invest(mod, y0 = c(309, 296, 419), interval = "percentile",
             nsim = 999, seed = 101)
boo # print bootstrap summary
plot(boo) # plot results
```
investr *investr: a package for inverse estimation in R*

#### Description

Inverse estimation, also referred to as the calibration problem, is a classical and well-known problem in regression. In simple terms, it involves the use of an observed value of the response (or specified value of the mean response) to make inference on the corresponding unknown value of the explanatory variable.

#### Details

A detailed introduction to investr has been published in The R Journal: "investr: An R Package for Inverse Estimation", <http://journal.r-project.org/archive/2014-1/greenwell-kabban.pdf>. You can track development at <https://github.com/w108bmg/investr>. To report bugs or issues, contact the main author directly or submit them to [https://github.com/w108bmg/investr/](https://github.com/w108bmg/investr/issues) [issues](https://github.com/w108bmg/investr/issues).

As of right now, investr supports (univariate) inverse estimation with objects of class:

- $lm$  linear models (multiple predictor variables allowed)
- glm generalized linear models (multiple predictor variables allowed)
- nls nonlinear least-squares models
- lme linear mixed-effects models (fit using the nlme package)

nasturtium *Bioassay on Nasturtium*

#### Description

The data give the actual concentrations of an agrochemical present in soil samples versus the weight of the plant after three weeks of growth.

#### <span id="page-9-0"></span>Format

A data frame with 42 rows and 2 variables

#### Details

- conc True concentration of agrochemical (g/ha).
- weight Weight of plant (mg) after 3 weeks' growth.

#### Source

Racine-Poon, A. (1988) A Bayesian Approach to Nonlinear Calibration Problems, *Journal of the American Statistical Association*, 83, 650–656.

#### References

Huet, S., Bouvier, A., Poursat, M-A., and Jolivet, E. (2004) *Statistical Tools for Nonlinear Regression: A Practical Guide with S-PLUS and R Examples*. Springer.

plot.bootCal *Plots of the Output of a Bootstrap Calibration Simulation*

#### Description

This takes a bootstrap calibration object and produces plots for the bootstrap replicates of the inverse estimate.

#### Usage

```
## S3 method for class 'bootCal'
plot(x, ...)
```
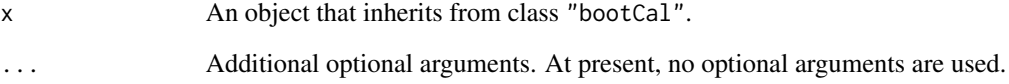

#### <span id="page-10-0"></span>Description

Plots fitted model for an object of class "lm" or "nls" with the option of adding a confidence and/or prediction band.

#### Usage

```
plotFit(object, ...)
## S3 method for class 'lm'
plotFit(object, interval = c("none", "both", "confidence",
  "prediction"), level = 0.95, data, adjust = c("none", "Bonferroni","Scheffe"), k, \ldots, shade = FALSE, extend.range = FALSE, hide = TRUE,
 col.config = if (shade) grey(0.7) else "black", col.predict = if (shade)grey(0.9) else "black", border.conf = col.conf, border.pred = col.pred,
 col.fit = "black", lty.conf = if (shade) 1 else 2, lty.pred = if (shade)
  1 else 3, lty.fit = 1, lwd.conf = 1, lwd.pred = 1, lwd.fit = 1,
 n = 500, xlab, ylab, xlim, ylim)
## S3 method for class 'nls'
plotFit(object, interval = c("none", "both", "confidence",
  "prediction"), level = 0.95, data, adjust = c("none", "Bonferroni","Scheffe"), k, \ldots, shade = FALSE, extend.range = FALSE, hide = TRUE,
  col.conf = if (shade) grey(0.7) else "black", col.pred = if (shade)
  grey(0.9) else "black", border.conf = col.conf, border.pred = col.pred,
  col.fit = "black", lty.conf = if (shade) 1 else 2, lty.pred = if (shade)
  1 else 3, lty.fit = 1, lwd.conf = 1, lwd.pred = 1, lwd.fit = 1,
 n = 500, xlab, ylab, xlim, ylim)
## S3 method for class 'glm'
plotFit(object, type = c("response", "link"),
  interval = c("none", "confidence"), level = 0.95, data, ...shade = FALSE, extend.range = FALSE, hide = TRUE, col.conf = if
  (shade) grey(0.9) else "black", border.conf = col.conf, col.fit = "black",
  lty.conf = if (shade) 1 else 2, lty.fit = 1, lwd.conf = 1,
  lwd.fit = 1, n = 500, xlab, ylab, xlim, ylim)
## S3 method for class 'rlm'
plotFit(object, data, ..., extend.range = FALSE, hide = TRUE,
  col.fit = "black", lty.fit = 1, lwd.fit = 1, n = 500, xlab, ylab,xlim, ylim)
## S3 method for class 'lqs'
plotFit(object, data, ..., extend.range = FALSE, hide = TRUE,
```
col.fit = "black", lty.fit = 1, lwd.fit = 1,  $n = 500$ , xlab, ylab, xlim, ylim)

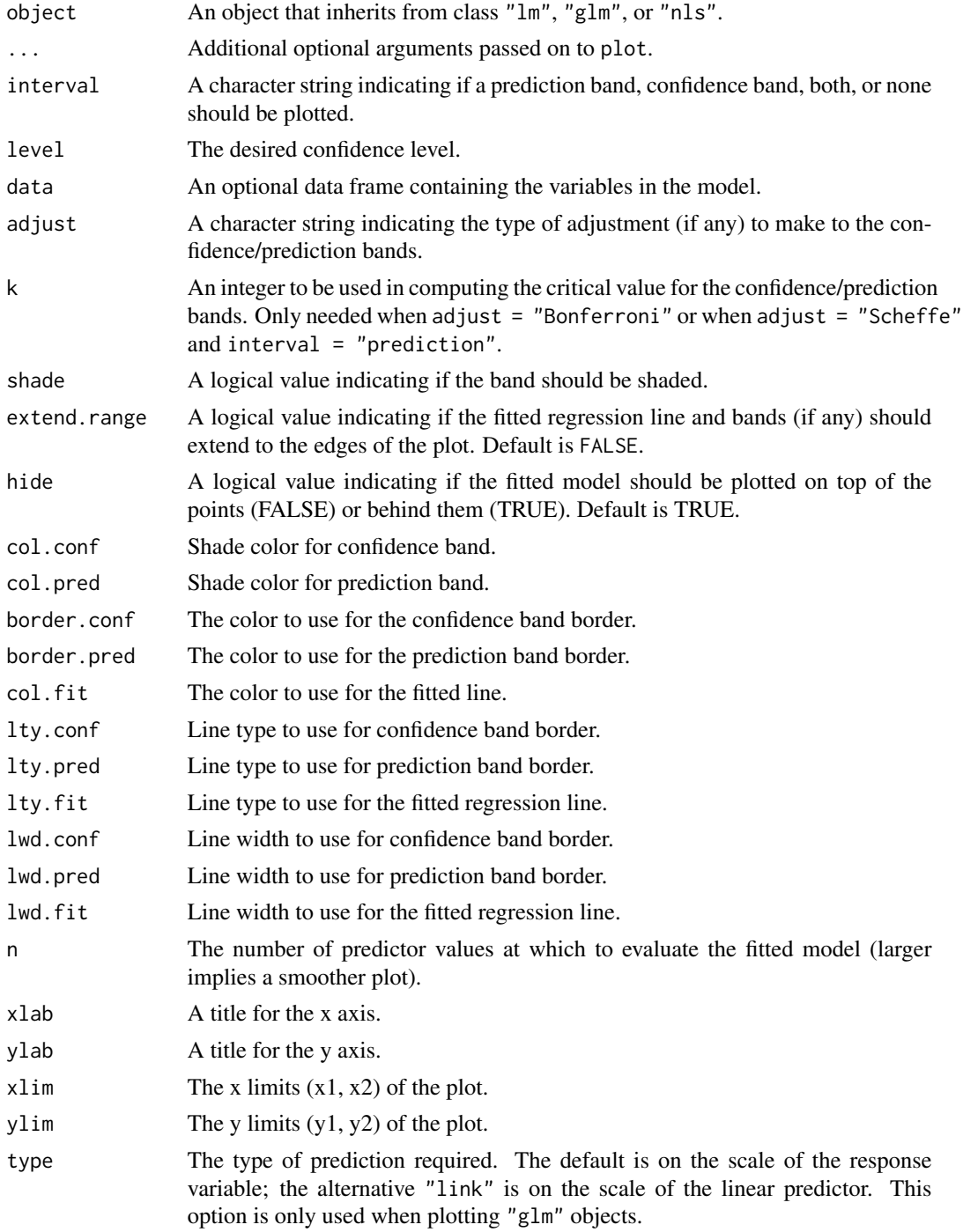

#### <span id="page-12-0"></span>predFit that the contract of the contract of the contract of the contract of the contract of the contract of the contract of the contract of the contract of the contract of the contract of the contract of the contract of t

#### **Note**

By default, the plotted intervals are pointwise intervals. For simultaneous intervals use adjust = "Bonferroni" or adjust = "Scheffe". For the Bonferroni adjustment, you must specify a value for k, the number of intervals for which the coverage is to hold simultaneously. For the Scheffe adjustment, specifying a value for k is only required when interval = "prediction"; if interval = "confidence", k is set equal to  $p$ , the number of regression parameters. For example, if object is a simple linear regression model, then calling plotFit with interval = "confidence" and adjust = "Scheffe" will plot the Working-Hotelling band.

Confidence/prediction bands for nonlinear regression (i.e., objects of class nls) are based on a linear approximation as described in Bates & Watts  $(2007)$ . This funtion was inpired by the [plotfit](#page-0-0) function from the nlstools package.

#### References

Bates, D. M., and Watts, D. G. (2007) *Nonlinear Regression Analysis and its Applications*. Wiley.

F. Baty and M. L. Delignette-Muller (2012), A Toolbox for Nonlinear Regression in R: The Package nlstools. *Journal of Statistical Software* (under revision).

#### Examples

```
#
# A nonlinear regression example
#
data(Puromycin, package = "datasets")
Puromycin2 <- Puromycin[Puromycin$state == "treated", ][, 1:2]
Puro.nls <- nls(rate \sim Vm \star conc/(K + conc), data = Puromycin2,
                start = c(Vm = 200, K = 0.05)plotFit(Puro.nls, interval = "both", pch = 19, shade = TRUE,
        col.conf = "skyblue4", col.pred = "lightskyblue2")
```
predFit *Predictions from a Fitted Model*

#### **Description**

Generic prediction method for various types of fitted models. (For internal use only.)

#### Usage

```
predFit(object, ...)
## S3 method for class 'lm'
predFit(object, newdata, se.fit = FALSE, interval = c("none",
  "confidence", "prediction"), level = 0.95, adjust = c("none","Bonferroni", "Scheffe"), k, ...)
## S3 method for class 'nls'
```

```
predFit(object, newdata, se.fit = FALSE, interval = c("none",
  "confidence", "prediction"), level = 0.95, adjust = c("none","Bonferroni", "Scheffe"), k, ...)
```
## S3 method for class 'lme' predFit(object, newdata, se.fit = FALSE, ...)

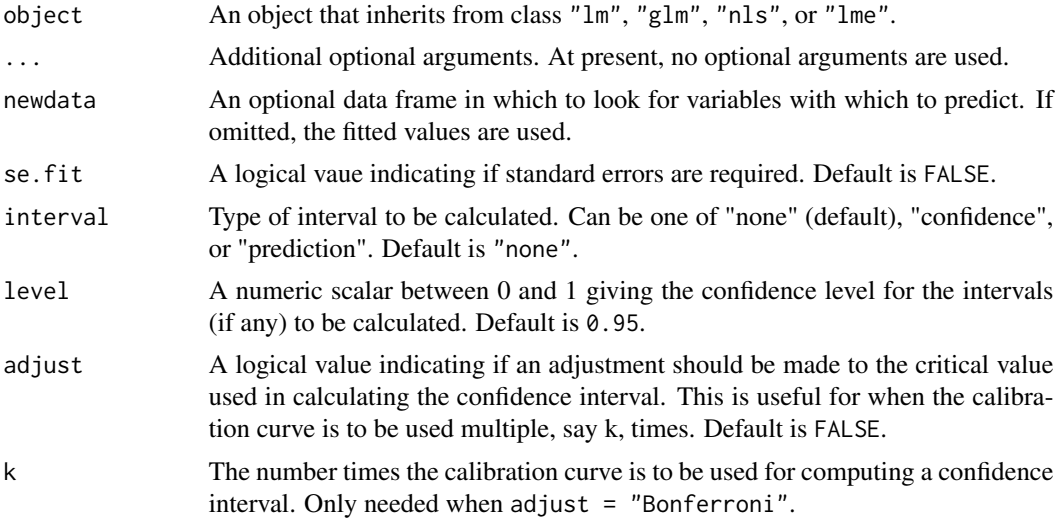

# <span id="page-14-0"></span>Index

∗Topic datasets arsenic, [2](#page-1-0) beetle, [2](#page-1-0) crystal, [5](#page-4-0) nasturtium, [9](#page-8-0) arsenic, [2](#page-1-0) beetle, [2](#page-1-0) calibrate, [3](#page-2-0) crystal, [5](#page-4-0) invest, [6](#page-5-0) investr, [9](#page-8-0) investr-package *(*investr*)*, [9](#page-8-0) nasturtium, [9](#page-8-0) plot.bootCal, [10](#page-9-0) plotFit, [11](#page-10-0) plotfit, *[13](#page-12-0)* predFit, [13](#page-12-0)

print.calibrate *(*calibrate*)*, [3](#page-2-0)